# 成田地区心房細動セミナー

## 日時 2022年11月9日(水)19:00~20:00

会 場

【ご視聴方法】下記URLよりご参加をお願い致します。 [ご視聴はこちらをクリック](https://bms-japan.webex.com/bms-japan/j.php?MTID=m1a6c31b2f939ec5d99aa24101d87744a)[.pptx](https://bms-japan.webex.com/bms-japan/j.php?MTID=m1a6c31b2f939ec5d99aa24101d87744a)

ミーティング番号 : 2510 473 3943 パスワード : Web会議システム「Cisco Webex Meeting」を使用しています。 bms1109

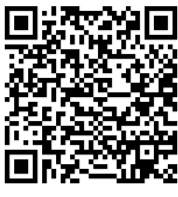

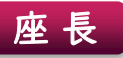

### 黒田 央文 先生

(黒田内科診療所 院長)

Session | 19:00~19:30

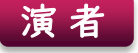

# 橋口 直貴先生

(成田赤十字病院 第一循環器内科 部長)

「 ここまで進んだ心房細動アブレーション 」

Session2 19:30~20:00

演 者

#### 水上 暁先生

(亀田総合病院 循環器内科 部長)

「 未定 」

主催:ブリストル・マイヤーズ スクイブ 株式会社 / ファイザー株式会社

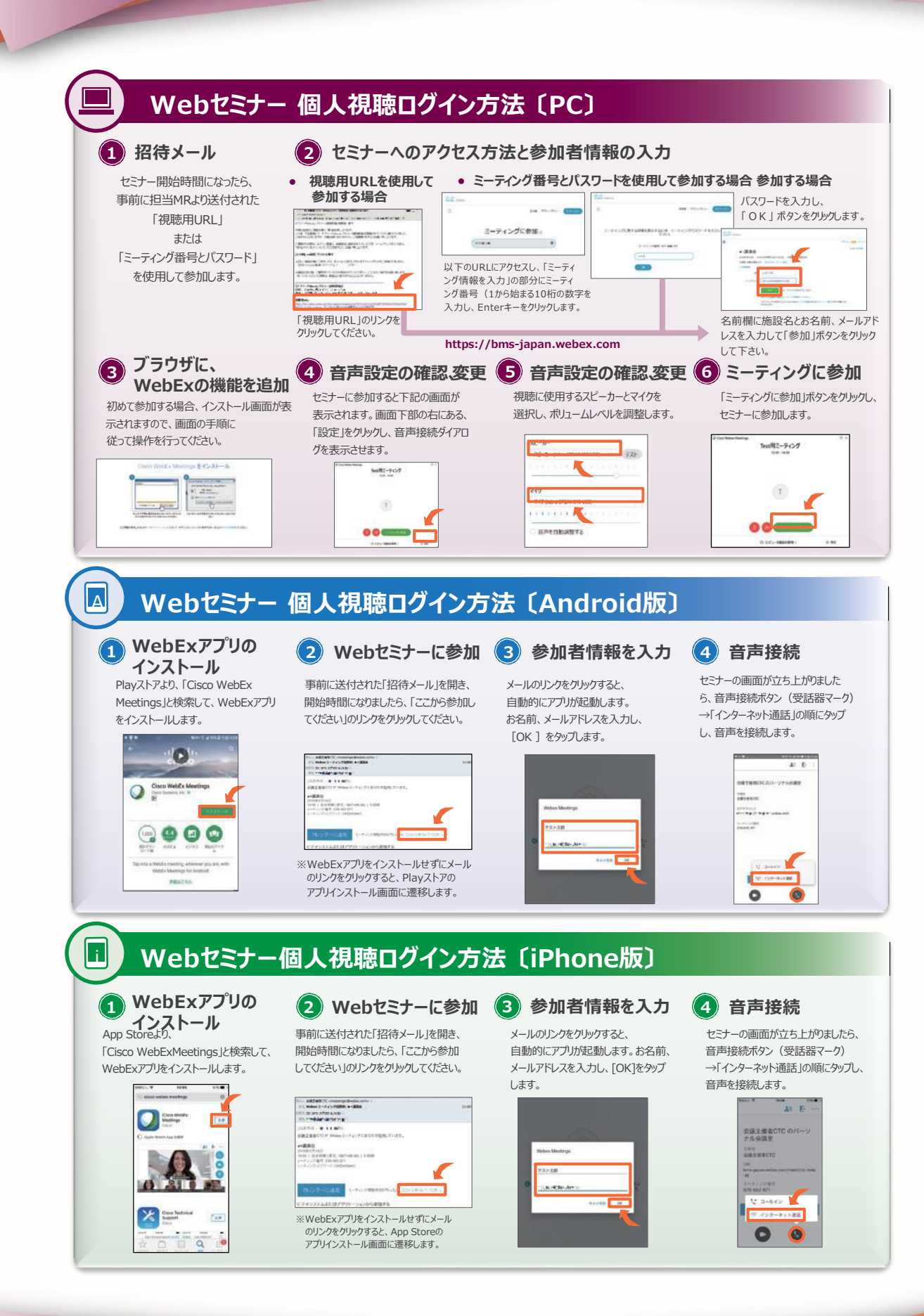

主催:ブリストル・マイヤーズ スクイブ 株式会社 / ファイザー株式会社